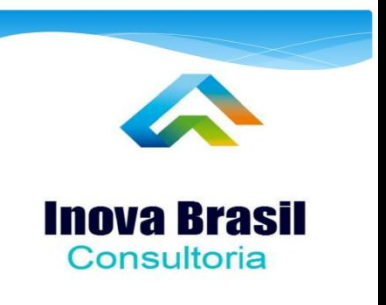

## **E-Book Formação dePreço ICMS** Débito eCrédito

<https://www.facebook.com/inovabrasilconsultoria>

Treinamento,ConsultoriaeAuditoria

### **Sobre o que é este Ebook!**

Se Você esta lendo este Ebook é porque tem interesse sobre. No Brasil mais do que conhecer estratégias é necessário entender a tributação para alcançar o objetivo. Neste Ebook você vai aprender sobre o principal imposto no Brasil, o famoso ICMS no modelo de aplicação Débito e Crédito.

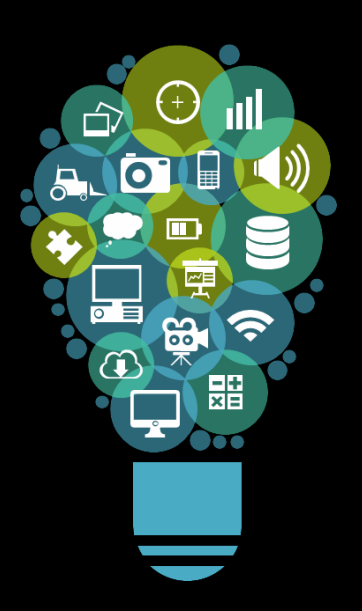

### **Operações**

Conhecer as suas formas de aplicações em operações Internas e Interestaduais

#### **Custo**

Entender e calcular o custo dos produtos utilizando o crédito de ICMS

### **Preço de Venda**

Formar o preço de venda dos produtos utilizando Margem ou Markup e ICMSde Venda

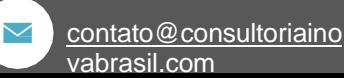

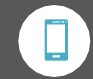

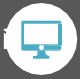

## **Diferençade formaçãodepreços – EUAx Brasil**

Além da diferença estrutural do número de variáveis, a aplicaçãodos impostos podem ter regras/lógicas diferentes dependo do estado no qual será vendido o produto.

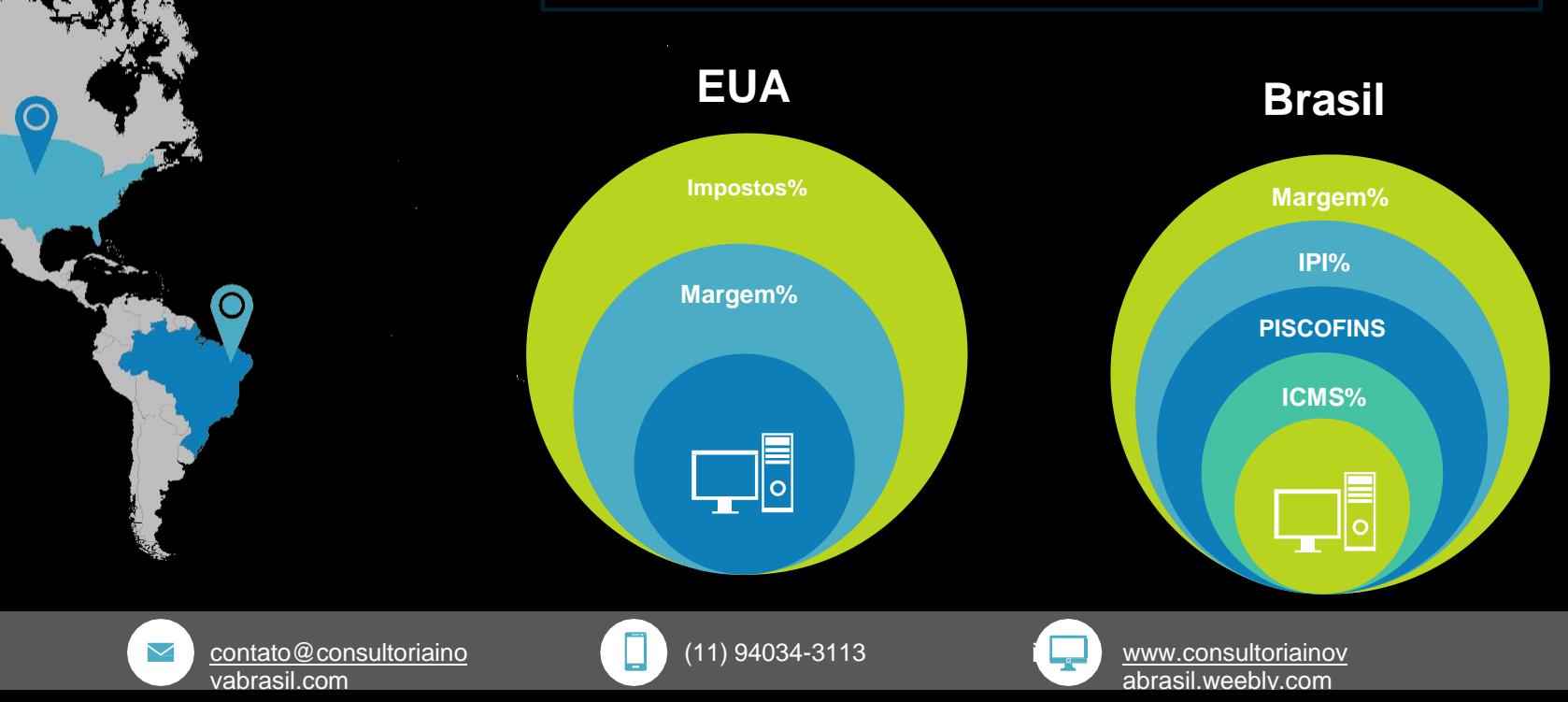

### **Conceito ICMS**

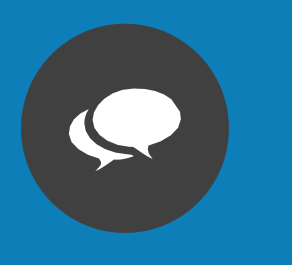

*É imposto estadual Pode ser Isento, débito e crédito ou substituição tributária, é imposto não acumulativo Utiliza alíquotas percentuais para sua aplicações Tem regras internas e regras em operações interestaduais Para substituição tributária utiliza o MVA (Margem de Valor agregado) É o principal imposto de arrecadação dos estados Utiliza regra de importados em operações interestaduais*

ICMS é a sigla que identifica o Imposto sobre Operações relativas à Circulação de Mercadorias e sobre Prestações de Serviços de Transporte Interestadual e Intermunicipal e de Comunicação.

É um imposto que cada um dos Estados e o Distrito Federal podem instituir, como determina a Constituição Federal de 1988.

Para atuar em um ramo de atividade alcançado pelo imposto, a pessoa, física ou jurídica, deve se inscrever no Cadastro de Contribuintes do ICMS.

Também deve pagar o imposto a pessoa não inscrita quando importa mercadorias de outro país, mesmo sem habitualidade ou intuito comercial.

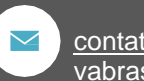

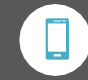

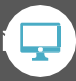

### **Conceito ICMS**

Esse imposto pode ser seletivo. Na maior parte dos casos o ICMS, que é embutido no preço, corresponde ao percentual de 18%.

Entretanto, para certos alimentos básicos, como arroz e feijão, o ICMS cobrado é de 7%. Já no caso de produtos considerados supérfluos, como, por exemplo, cigarros, cosméticos e perfumes, cobra-se o percentual de 25%.

O ICMS é um imposto não cumulativo, compensando-se o valor devido em cada operação ou prestação com o montante cobrado anteriormente.

Em cada etapa da circulação de mercadorias e em toda prestação de serviço sujeita ao ICMS deve haver emissão da nota fiscal ou cupom fiscal.

Esses documentos serão escriturados nos livros fiscais para que o imposto possa ser calculado pelo contribuinte e arrecadado peloEstado

Resumindo cada estado defini a sua regra e percentuais de aplicação que pode ser por produto ou grupo de produtos *contido dentro da mesma NCM.*

*É importantes ir por partes para o conhecimento do processo completo.*

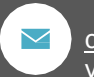

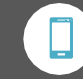

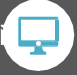

### **ICMSIsento**

### **ICMSIsento**

*O ICMS isento é aplicados para produtos definidos pelo governo como produtos de estrema importância para saúde. Eles produtos definidos pelo governo é isento a regra do ICMS. Um exemplo de produtos isento ao ICMS é o preservativo. Desta forma ao formar o preço de venda de um preservativo não precisamos levar em consideração este imposto na aplicação da margem ou Markup.*

### **ICMSIsento**

*Ter ICMS isento não quer dizer que o produto não tem imposto no caso do preservativo acima, ele é isento deICMS porém o mesmo tem a Aplicação do PIS/COFINS.*

*Dúvidas sobre PIS/COFINS baixe o Ebook sobre PIS/COFINS*

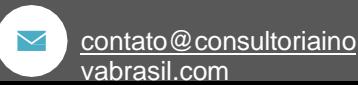

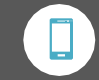

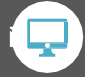

# **ICMS Operações**

OICMSpodeseraplicadoemdoistiposdeoperações

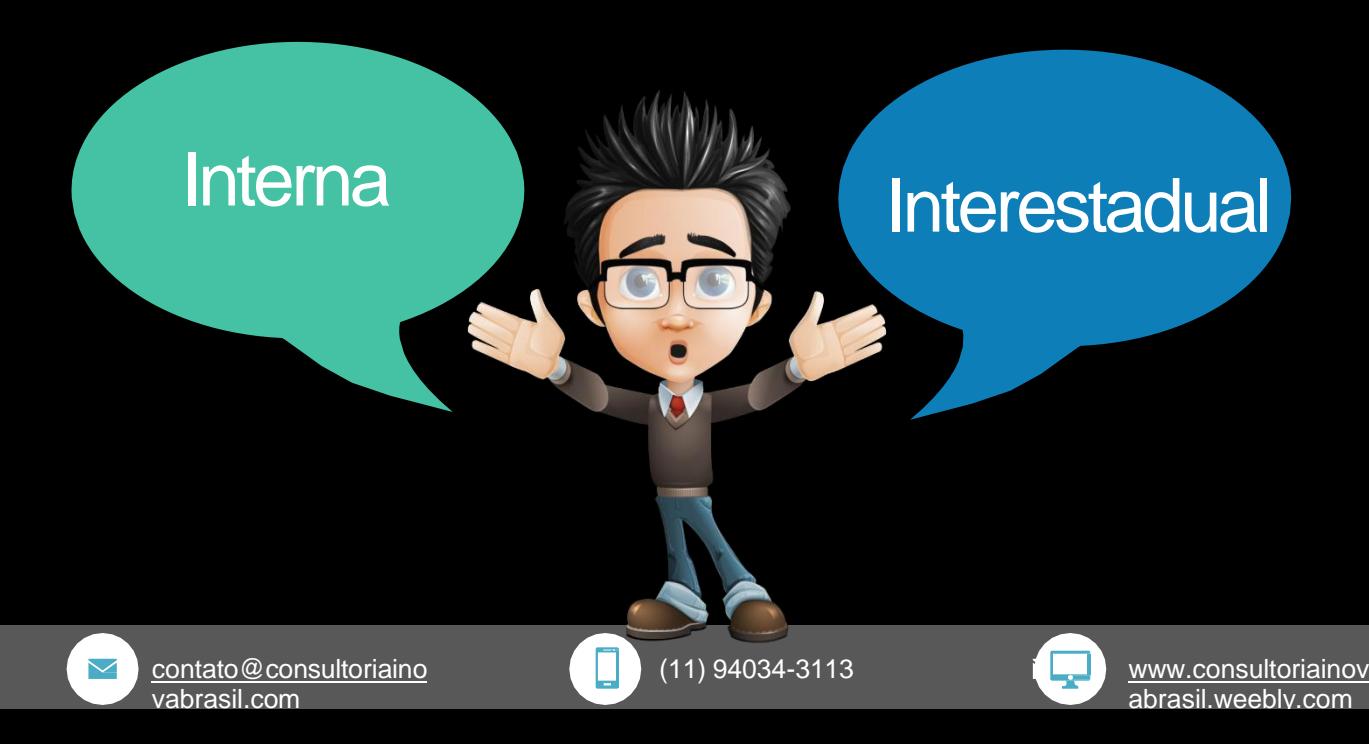

## **ICMS Interno**

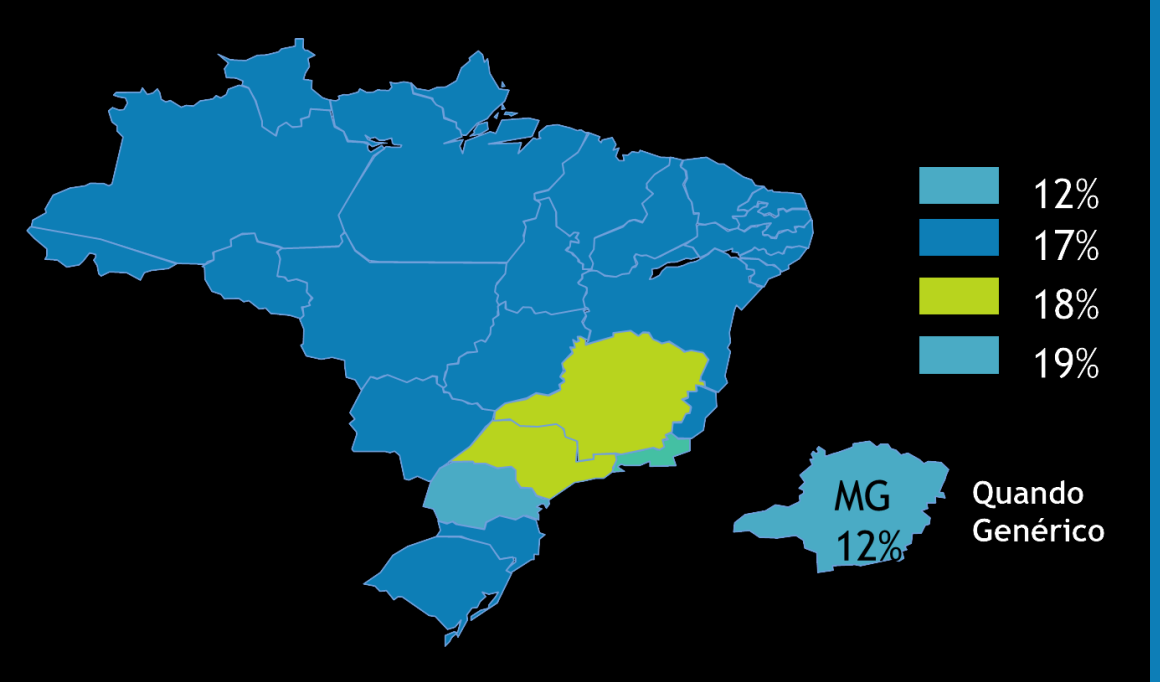

No mapa ao lado é mostrado as alíquotas de ICMS base dos estados, do ponto de vista de medicamentos.

Este exemplo de regra para medicamento é mais simples pois existe uma regra e uma legislação de preço para este tipo de produto, mas produtosfora desta categoria tem diferentes alíquotas em diferentes estados.

Pode ter um mesmo produtos com alíquotade 12% em um estado e 18% em outro.

Dermo cosmético por exemplo pode ter 17% em um estado e 25% em outro, por ter tantas variáveis existem em muitas empresas o departamento Tributário que que lê, interpreta e orienta as equipes Fiscal e quais alíquotas utilizar em seus produtos.

[contato@consultoriaino](mailto:contato@simtax.com.br) [vabrasil.com](mailto:contato@simtax.com.br)

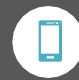

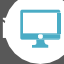

## **ICMS Interno**

Primeiro passo para formar o preço de um produto com ICMS é saber como será esta operação.

*Se a operação será interna na compra e na venda, então é necessária saber qual a alíquota de ICMS para aquela operação.*

*Como informado anteriormente profissionais com conhecimento tributário entram no site da secretaria do estado e lá pesquisam e interpretam qual o percentual para o produto especifo.*

*Com estas informações em mãos agora é possível partir para as contas e formar o preço devenda.*

#### **Me adiantando um pouco seria assim:**

*Produto comprado de SP Estou em SP Vou Vender para SP ICMS de compra 18% ICMS de Venda 18% Tipo de Tributação do Produto é Débito e Crédito*

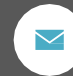

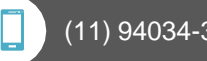

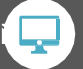

O ICMS interestadual como o próprio nome diz é aplicado em operações de estados diferentes.

*Pode ter a aplicação de 7% e 12% e uma exceção para importantes que independente da origem ou destino a alíquota é de 4%.*

*Para as alíquotas de 7% e 12% existem uma regra bem simples que irei explicar nas próximas paginas.*

## **ICMS interestadual**

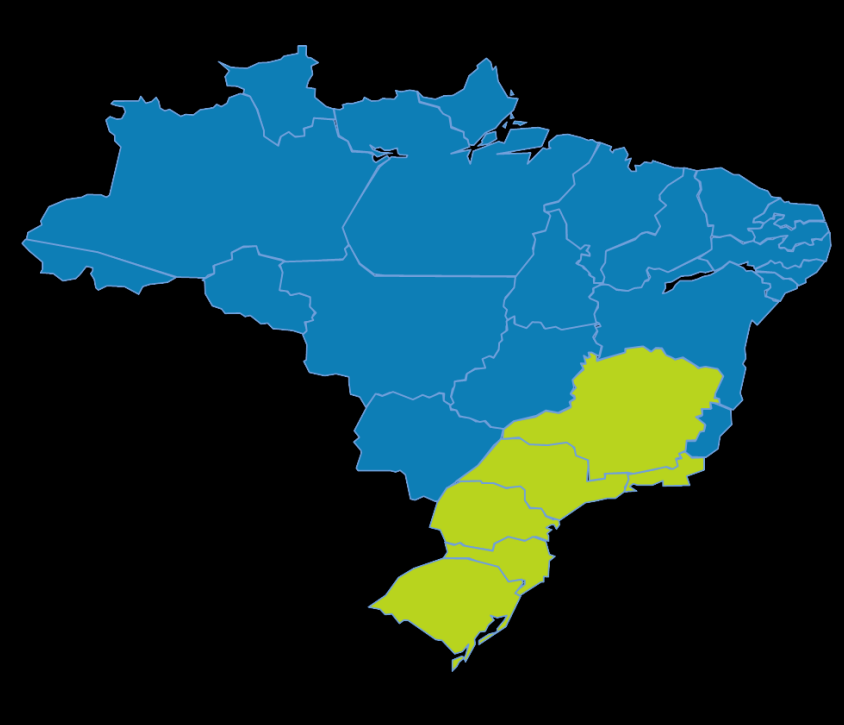

**ICMS 7% ICMS 12% ICMS 4%** 

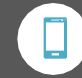

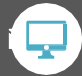

Para se sentir um pouco mais inteligente, muitas pessoas podem explicar de uma forma complexa e você pode achá-la um gênio ao dizer que decorou a tabela de origem e destino abaixo:

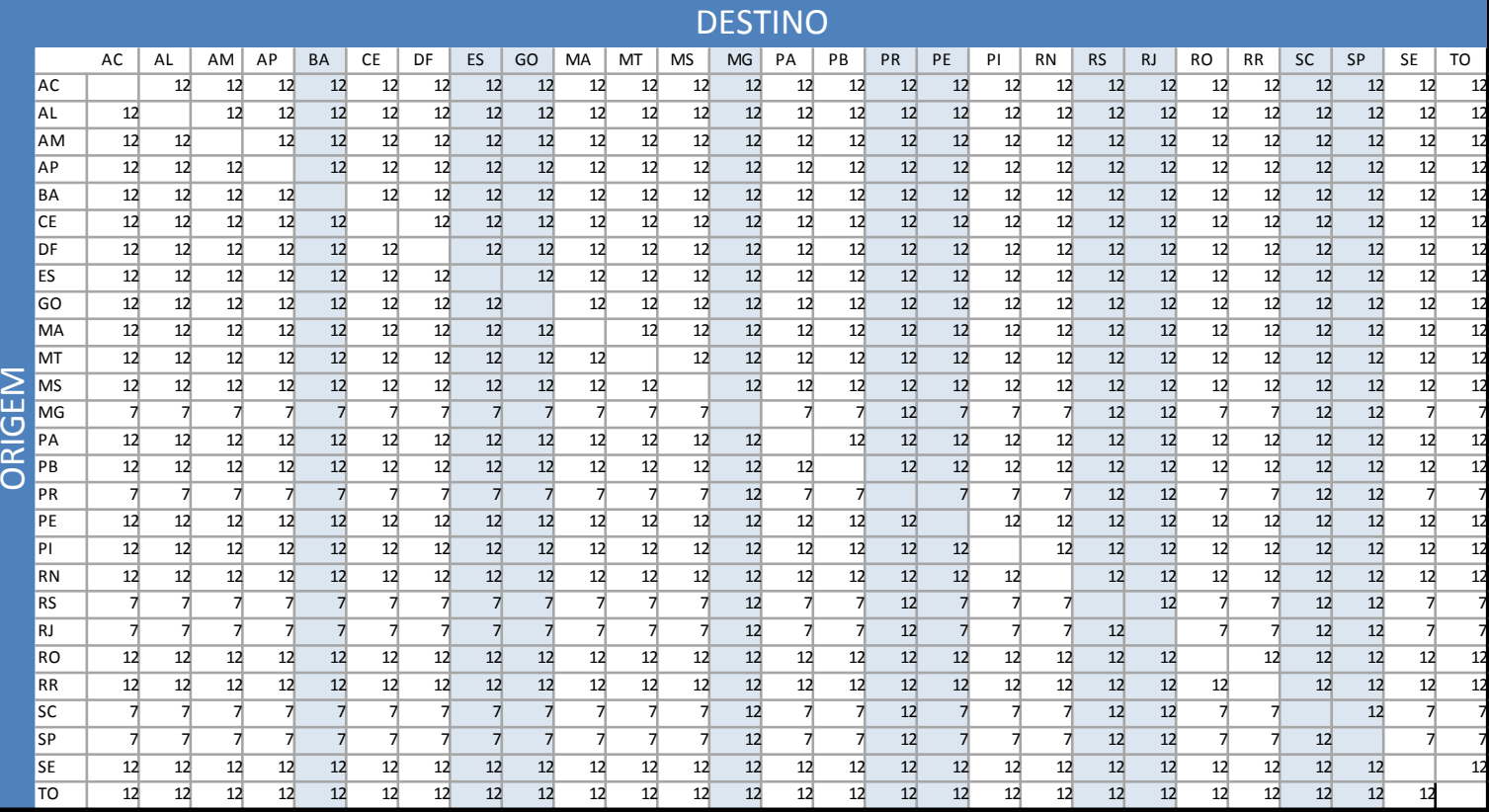

 $\blacktriangleright$ 

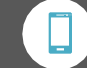

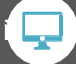

Vamos lá transformar o complexo em simples e nos tornar um gênio decorando a tabela anterior.

*O Primeiro passo seria você partir que todas as alíquotas interestaduais seriam 12% e depois vamos só tratar dasexceções.*

*Para entendermos as exceções é preciso dividir o Brasil em duaspartes:*

*Os maiores arrecadadores de ICMS e o restante dos estados.* 

*Os Maiores arrecadadores estão em verde no mapa e são:*

- *1. SãoPaulo*
- *2. Minas Gerais*
- *3. Rio Grande doSul*
- *4. Santa Catarina*
- *5. Rio de Janeiro*
- *6. Paraná*

*Veja como é simples agora. Quando estes 6 estados enviam mercadorias para outro estado que não esta neste grupo a alíquota é 7%.*

*Todo e qualquer operação entre estado é 12%.*

*E caso o produto seja considerado importado, não importa a origem e destino sempre será 4% nas operaçõesinterestaduais*

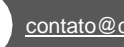

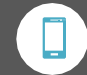

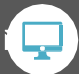

### **Forma depensar**

**Agora que você já faz parte do grupo seleto que sabe de cor a tabela de alíquotas interestaduais, vamos aprender a pensar nos conceitos***.*

*Primeiro devemos deixar claro que preço de compra não é Custo, se um dia pensou assim então delete e comece de novo.* 

*Para formar um preço de venda é preciso passar por estas 3 etapas.*

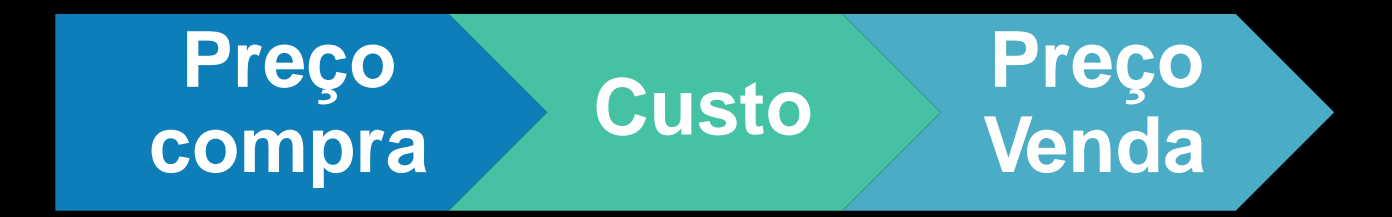

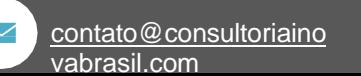

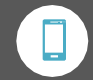

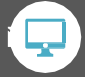

### **Chegar nocusto**

**Para se chegar no custo é super importante saber qual os impostos que você tem na comprado produto.**

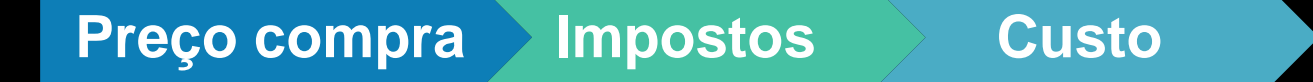

*Exemplo:*

*Preço de compra: R\$ 100,00*

*ICMS de compra 12,00%*

*Crédito de ICMS = R\$ 100,00 \* 12,00% = R\$ 12,00*

*Custo de aquisição = R\$ 100,00 – R\$ 12,00 = R\$88,00*

*Um dica para compradores é que não se pode tomar a decisão de compra somente pelo preço de compra mas também levar em consideraçãoa alíquota de ICMS da compra*

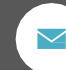

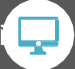

### **Formar o preço de venda**

Para formar o preço de venda é preciso colocar a sua margem de lucro e também o ICMS para Venda

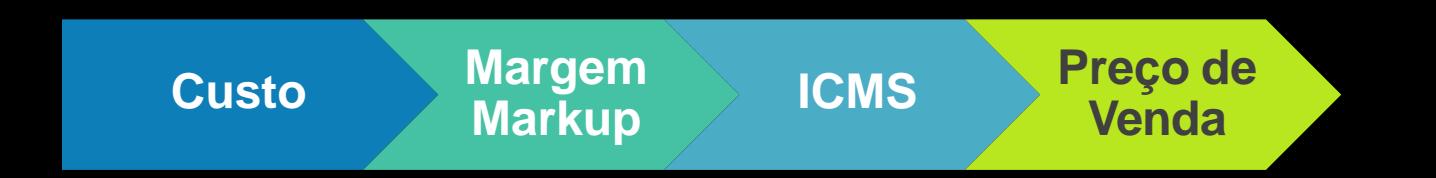

*Exemplo:*

*Custo: R\$ 88,00*

*Mark-up: 10,00%*

*Preço com Mark-up = R\$ 80,00 \* (1+10,00%) = R\$ 96,80*

*ICMS venda = 18,00%*

*Preço de venda = R\$ 96,80 / (1- 18,00%) = 118,05*

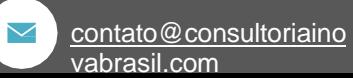

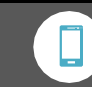

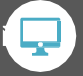

*PV = Valor / (1 –ICMS%)*

[abrasil.weebly.com](http://www.SimTax.com.br/)

*Agora vou vai começar a trabalharcom as* 

*ICMS:*

*formulas então decore a formaula do preço decom*

### **DicasSimTax**

*Para aprender a formação de preço com todos os impostos é importante aprenderas partes e depois relaciona-las com o todo.*

*Neste momento você esta aprendendo sobre ICMS Débito e Crédito, mas aindatem dentro do ICMS o modelo de aplicação de Substituição Tributária que tem como pré requisito o entendimento de Débito e Crédito.*

*Em Outro momento você também terá que trabalhar também com PSI/COFINS eIPI.*

*O que parece complexo pode ser simples quando entendido por partes.*

*Vamos agora voltar ao nosso foco e entender porque o ICMS é chamado de impostonão acumulativo e porque do conceito de Débito e Crédito.*

[contato@consultoriaino](mailto:contato@simtax.com.br) [vabrasil.com](mailto:contato@simtax.com.br)

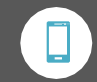

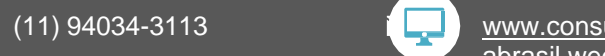

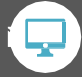

[abrasil.weebly.com](http://www.SimTax.com.br/)

### **Porque Débito eCrédito**

*Veja o seguinte Cenário:*

*Você compra um produto a R\$100,00 com R\$ 18,00 deCrédito.*

*Isto quer dizer que você pagou R\$ 100,00 porém você tem R\$18,00 de Crédito com o Governo*

*Agora você vendeu este produto por R\$ 150,00 e neste valor você deve pagar 18% de ICMS para o governo, total de R\$27,00*

*Agora na sua apuração de resultado do final do mês você deve para o Governo R\$ 27,00, porém tem um Crédito de R\$ 18,00, portanto você vai fazer a Diferença entre o Débito e o Crédito e passar a diferença para o Governo, ou seja, só vai pagar R\$9,00.*

*Por isto Débito e Crédito e também nãoacumulativo.*

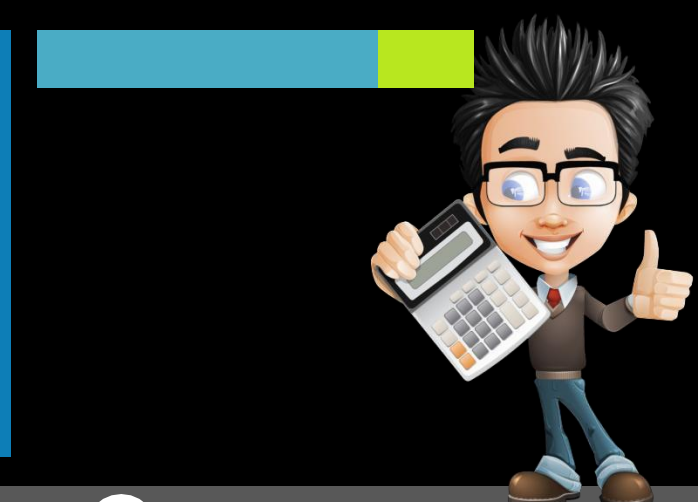

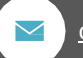

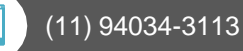

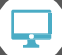

### **Vamos asContas**

NoAaplicação de ICMS de débito e crédito é a forma mais básica de aplicação do imposto e é feito desta forma para que o imposto não seja acumulativo, ou seja, imposto sobreimposto.

Para demonstrar como é feita a sua aplicação vamos imaginar o seguinte cenário:

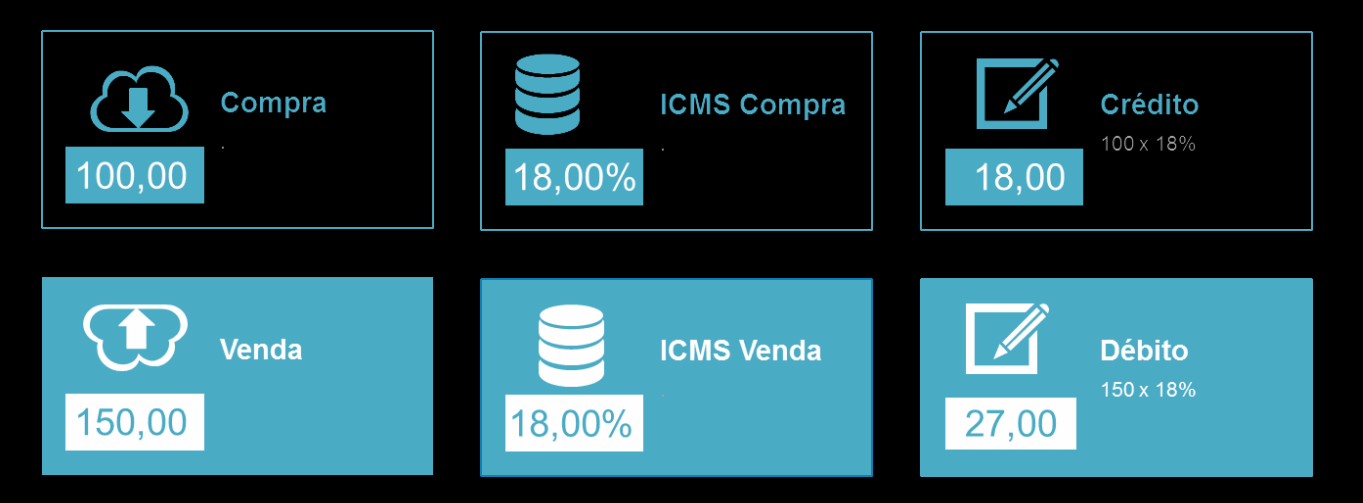

 $\blacktriangledown$ 

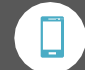

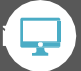

### **Vamosas ContascomMargemdeLucro**

**Aplicação na estrutura de Cálculo com Margem sobre a Venda.**

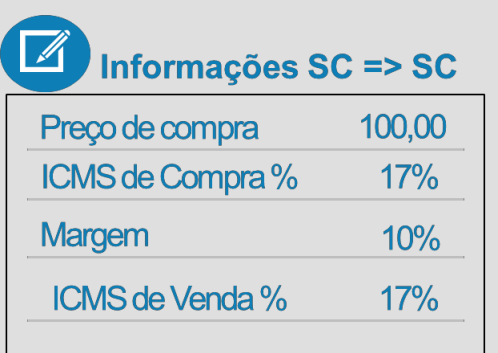

[contato@consultoriaino](mailto:contato@simtax.com.br)

[vabrasil.com](mailto:contato@simtax.com.br)

 $\sim$ 

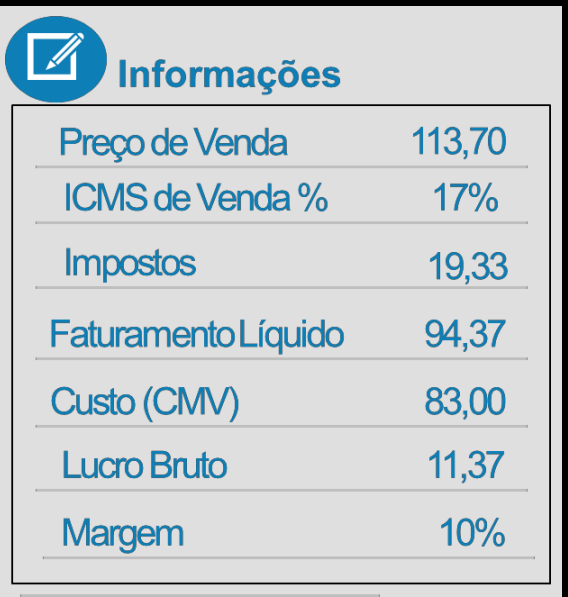

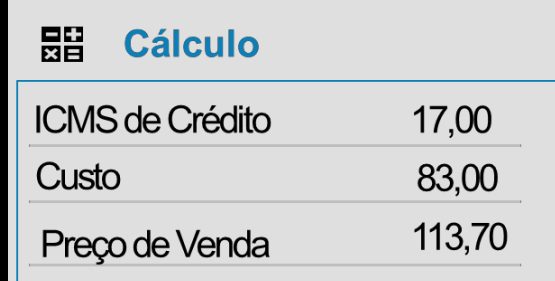

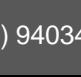

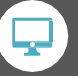

### **Exercício**

### **Forme o preço de venda do Produto com as seguinte informações:**

#### Informações SC -> SC

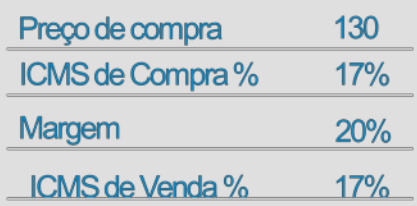

噩 **Cálculo** 

**ICMS de Crédito** 

Custo

Preço de Venda

### **Fechamento** Preço de Venda **ICMS de Venda % Impostos** Faturamento Líquido Custo (CMV) Lucro Bruto Margem

#### **Fórmula**

PV=Custo/(1-(ICMSVenda%+Margem%)

Margem=LucroBruto/PreçodeVenda

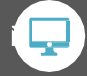

[contato@consultoriaino](mailto:contato@simtax.com.br) [vabrasil.com](mailto:contato@simtax.com.br)

 $\blacktriangledown$ 

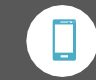

### **Dicas deaprendizado**

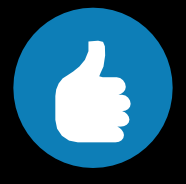

#### **Baixe o simulador**

Baixe o simulador e efetue calculos e entenda até o fechamento do resultado

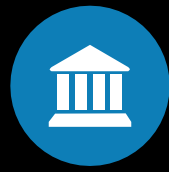

### **Leia Ebook de Margem e Markup**

Margem eMarkup é um conceito antecessor a este por isto lei também.

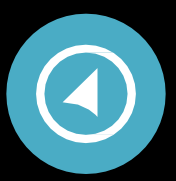

#### **Leia todo ebook**

Não pule nenhuma parte

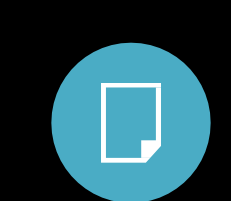

#### **Crie seu próprio Simulador**

Pegue uma planilha em branco e faça todo o cenário com ela com sua próprias fórmulas.

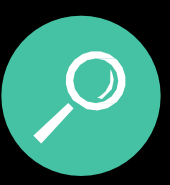

#### **Pesquise mais sobre o tema**

Faça busca na internet para conhecer um pouco mais sobre o tema.

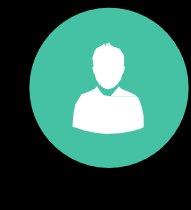

#### **Aprenda Excel**

O Melhor amigo de um profissional de é o famoso excel, nenhum sistema é construido sem testes de cenários e o excel é a melhor ferramenta para isto.

contato@consultoriaino vabrasil.com

(11) 94034-3113

### **BaixeoSimuladordeFormaçãodepreçodevendacomICMSDébitoeCrédito.**

#### SIMULADOR (MARGEM%) + (DÉBITO/CRÉDITO ICMS)

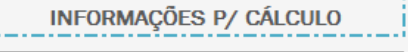

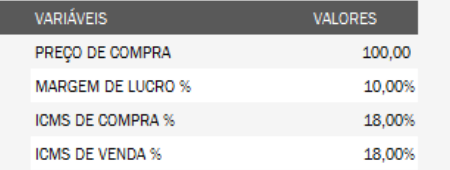

#### FORMAÇÃO PREÇO DE VENDA

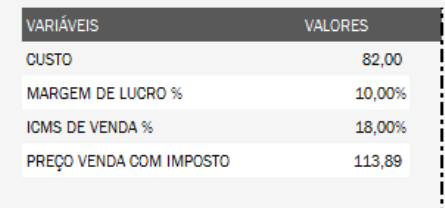

#### **CÁLCULO DE CUSTO**

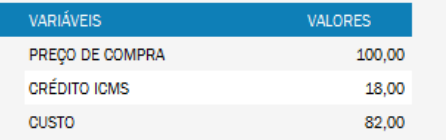

#### APURAÇÃO DO RESULTADO

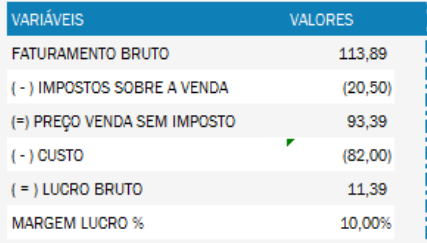

**SimTax** 

### R\$ 113,89

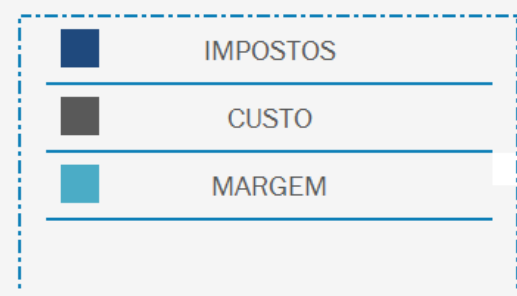

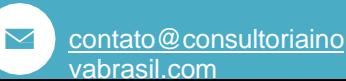

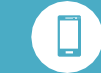

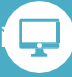

### **Este e-book foi construido por Carlos Rocha.**

Graduação em Administração de Empresas,Técnico em Contabilidade,Extensão Como Chegar a Liderança,Contabilidade Empresarial,Controle de Gastos no Comércio,FPV - Formação do Preço de Venda,Mercado de Trabalho e Entrevista de Emprego e RH.

> Quer aprender mais sobre . Entre em contato e participe de nosso treinamento.

-Treinamento,ConsultoriaeAuditoria

[contato@consultoriaino](mailto:contato@simtax.com.br)  $\sim$ [vabrasil.com](mailto:contato@simtax.com.br)

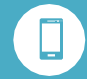

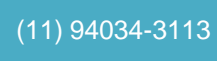

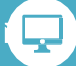